## **Gong - Funcionalidad #1128**

## **Añadir al workflow la comprobacion de documentos y la creacion automatica de tareas**

2011-07-11 11:09 - Jaime Ortiz

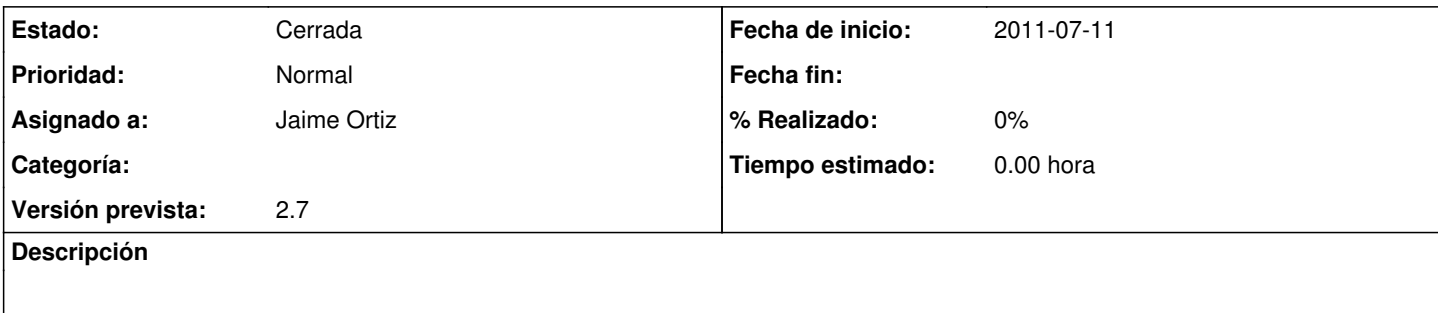

## **Histórico**

## **#1 - 2011-07-14 12:10 - Jaime Ortiz**

*- Estado cambiado Nueva por Cerrada*